### **KK: ROLLEN**

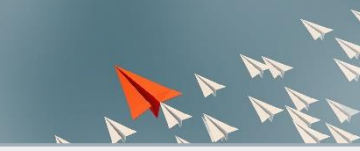

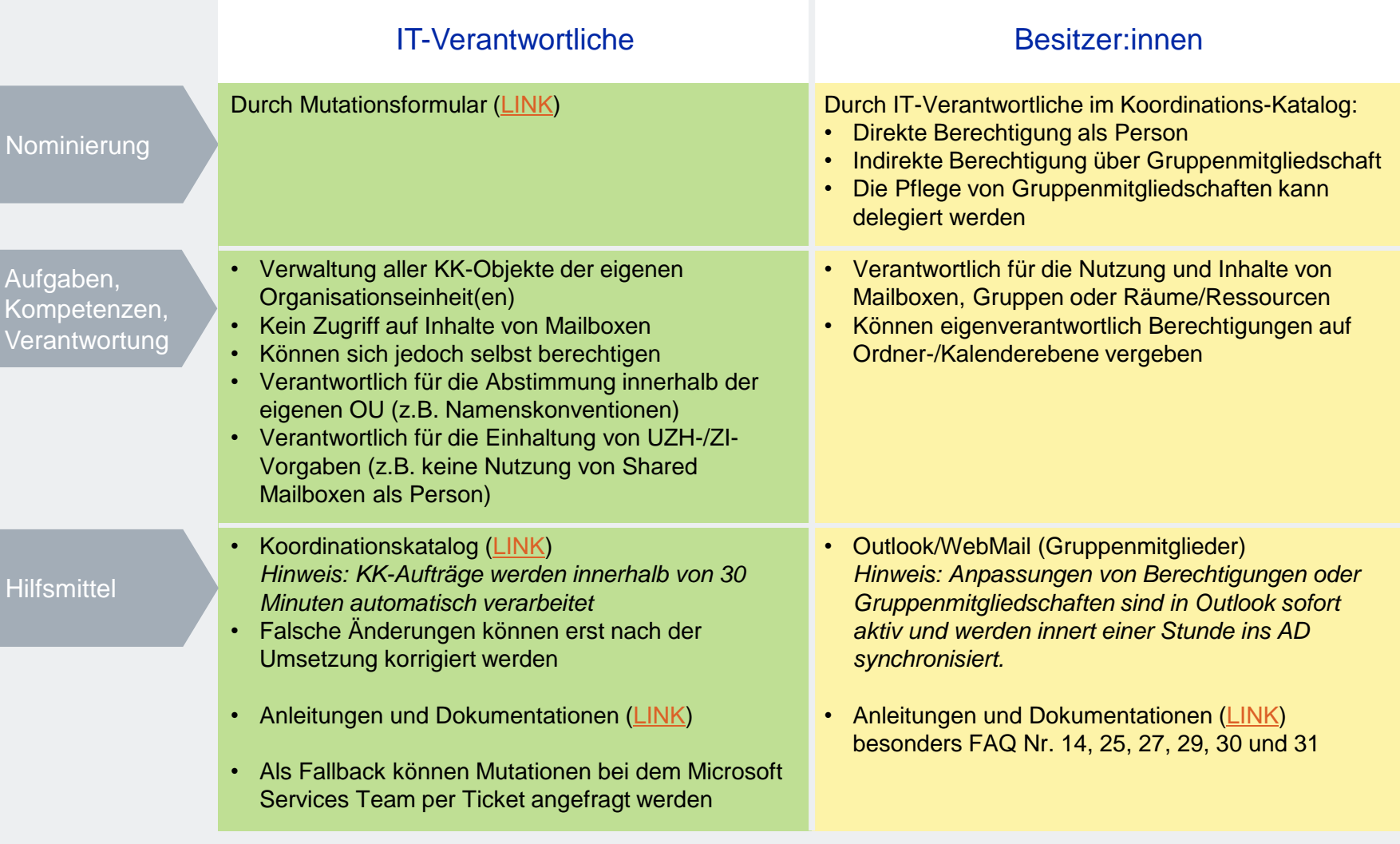

# **KK: UNPERSÖNLICHE MAILBOXEN**

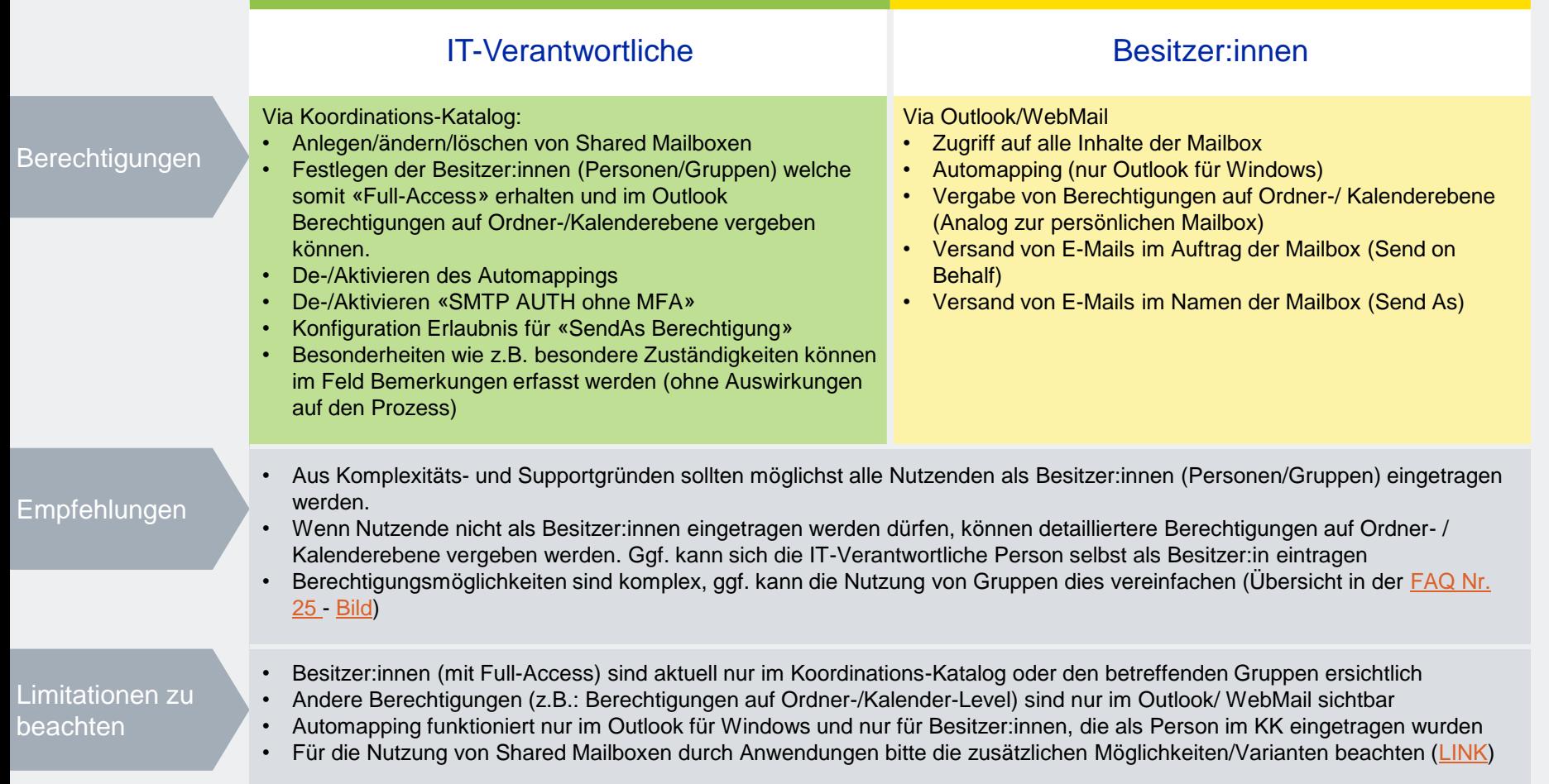

### **KK: GRUPPEN + MAILVERTEILER**

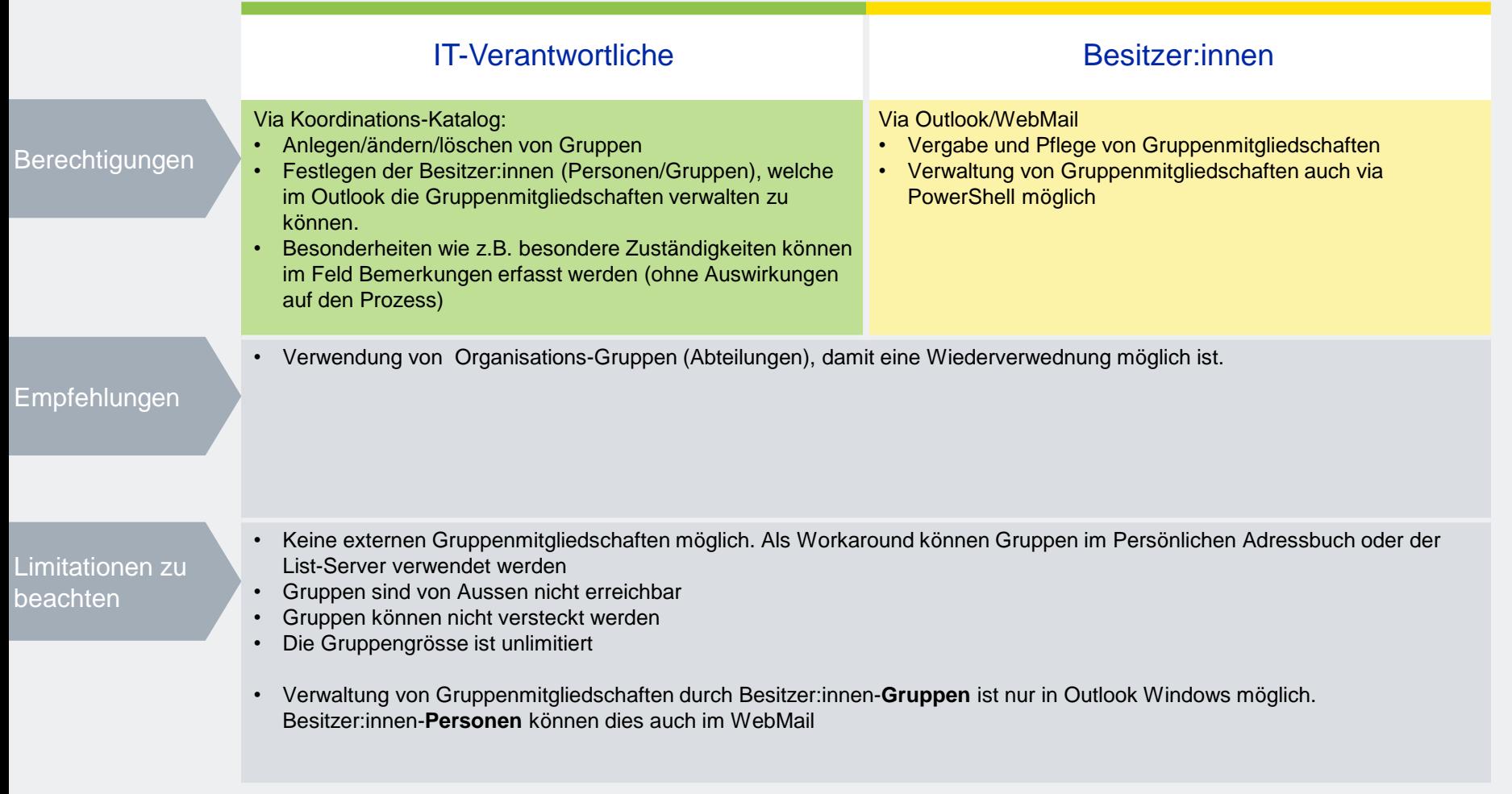

# **KK: RÄUME + RESSOURCEN**

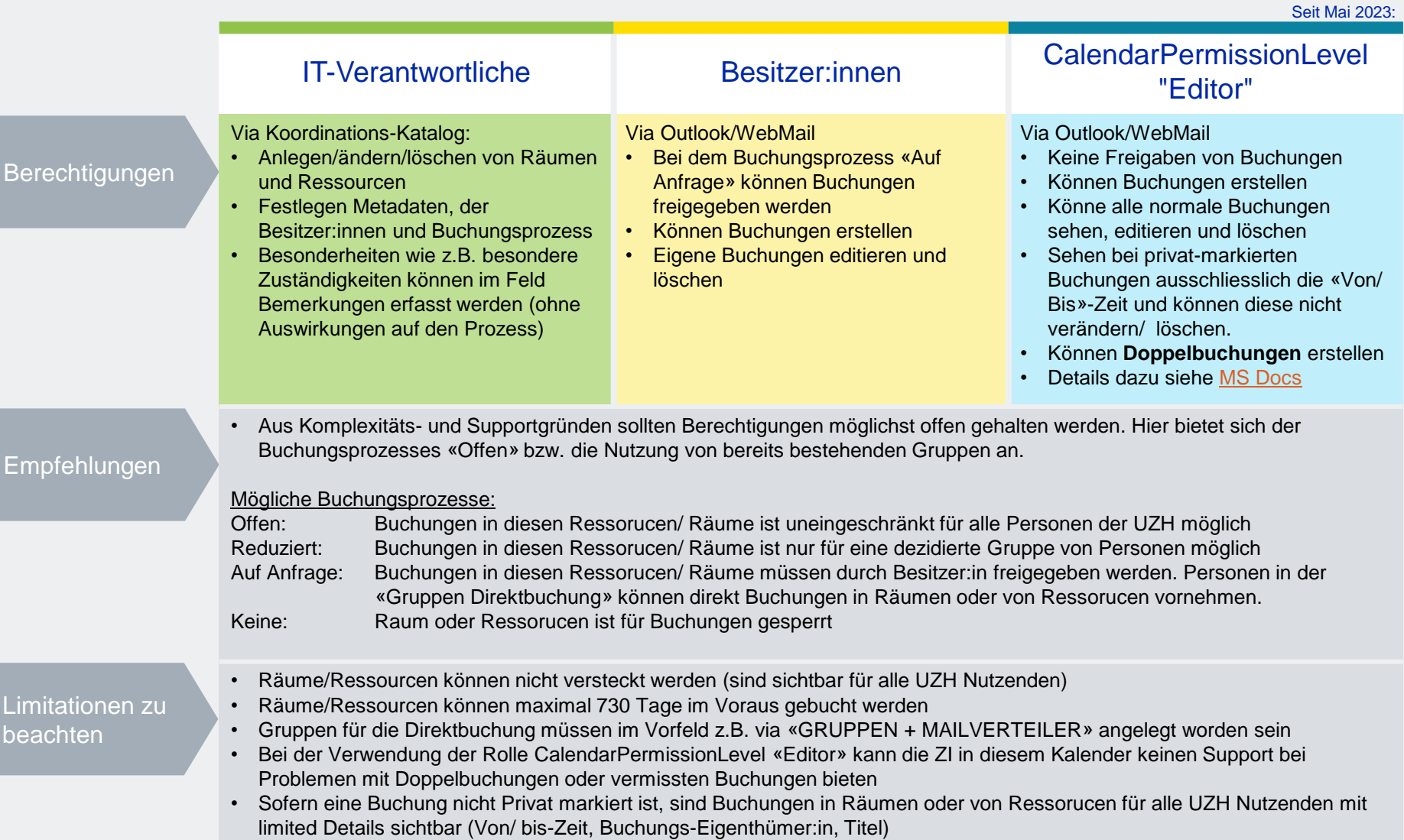

#### **RÄUME + RESSOURCEN: KALENDER-BERECHTIGUNGEN**

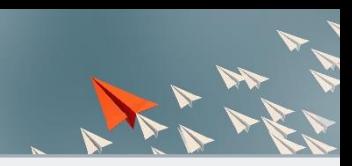

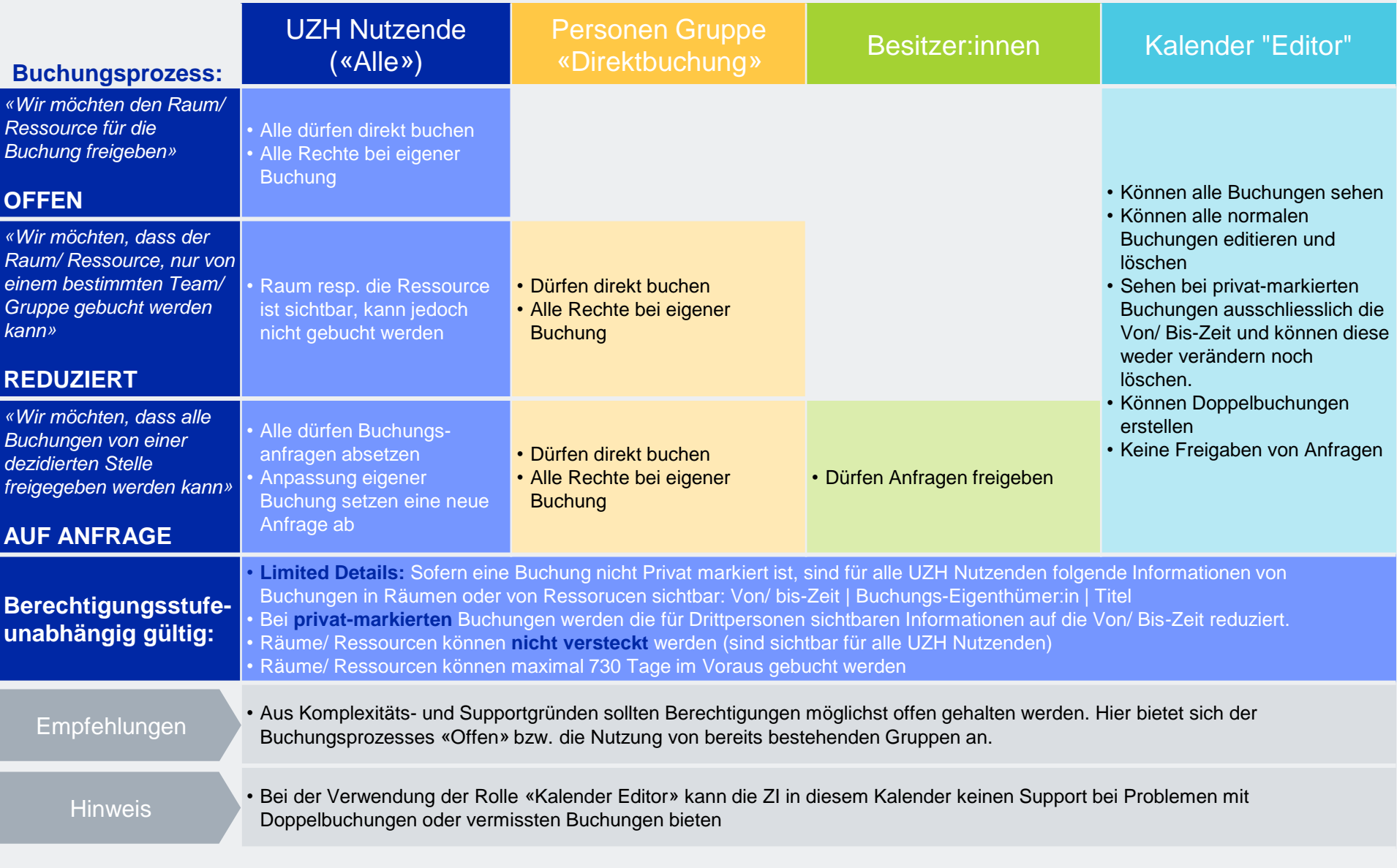